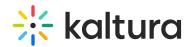

## What happens if I click pause or stop in the middle of a Kaltura Lecture Capture live broadcast?

Last Modified on 08/06/2020 4:47 pm IDT

If you click Pause, the live broadcast will stop until the recording is resumed. If you choose to stop the recording ahead of the scheduled time, the live broadcast will stop as well.

If you choose to stop broadcasting in the middle of the live streaming, the Kaltura Classroom application will stop the RTMP stream but will continue to record.